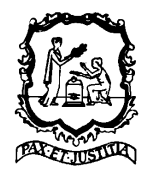

ST. VINCENT AND THE GRENADINES

# MARITIME ADMINISTRATION

## **CIRCULAR N° MLC 009 - Rev 1**

### **TRANSFER OF MLC CERTIFICATION**

**TO: RECOGNIZED ORGANIZATIONS (RO), FLAG STATE INSPECTORS AND SHIPOWNERS** 

### **APPLICABLE TO: ALL SHIPS AS DEFINED UNDER ARTICLE II OF THE MARITIME LABOUR CONVENTION, 2006**

### **EFFECTIVE AS FROM:** Date of the circular

9<sup>th</sup> October 2018

When a transfer of RO, responsible for the MLC inspection occurs within the validity of a ML Certificate issued by this Administration the following is requested:

- All inspections initiated by the losing RO should be satisfactorily completed by the gaining RO, and any serious deficiencies should be closed out or downgraded by the loosing RO.
- Declaration of Maritime Labour Convention (DMLC) II reviewed and certified by the loosing RO should be re-reviewed before the onboard MLC inspection.
- This Administration should not reissue the DMLC Part I provided that it complies with the latest version of the general DMLC Part I as indicated in Circular MLC 002.
- An inspection by the gaining RO, in the scope of an **initial MLC inspection**, should address all required elements of the MLC, National MLC requirements and any matters arising out of the last inspection carried out by the loosing RO.
- Upon successful inspection and DMLC Part II certification/endorsement on board, the gaining RO should issue a Short Term ML Certificate valid for up to five (5) months.

Shipowners/managers should apply to this Administration for the issue of a Full Term ML Certificate. The application should be submitted to this Administration within three (3) months of the date of the initial inspection. The Application Form for the issue, change or renewal of a Maritime Labour (ML) Certificate is available on our website.

The full term ML Certificate should have the same validity as the existing full term ML Certificate unless the RO's transfer (initial MLC Inspection) is carried out within the renewal window.